### INSTRUCTIONS FOR THE ON-LINE APPLICATION

The Food Recovery Infrastructure Grant application must be submitted through the Department of Community and Economic Development's (DCED) Electronic Single Application website. **Paper and faxed copies will not be accepted.** The link to the online application can be found at:

https://www.esa.dced.state.pa.us/Login.aspx

### User Tips

- The Electronic Single Application works best when accessed through Internet Explorer.
- If you allow your screen to sit idle for more than 30 minutes, you will lose the data entered since last save and will have to re-enter it.
- Save frequently.
- When completing the application, fields with a "
  " are required fields. If a required field is skipped, you will be notified later in the application to return to the affected section to complete the field.
- Do not use special characters in the fields such as \, /, \*, &, %, #, etc.

You do not need to send the signature page and/or any further documentation to the Grants Center. All the information needed is contained in your on-line submission.

\*\*\*\*\*

If you have questions completing the application, please call the DCED Customer Service Center at 1-800-379-7448. They are open 8:30 am-5:00 pm EST Monday thru Friday.

# 1. Registration and Login

• If you are a first-time user, you will need to register for an account to complete the online application.

Write down and save the <u>User name</u> and <u>Password</u> you have chosen. You will need this later for your grant documents.

## 2. Begin a New Application

- Project Name Choose and enter a name for your project.
- Do you need help selecting your program Select "Yes"
- Click on "CREATE A NEW APPLICATION"

| PA                         |                                                                                                    |                                                     |                 |
|----------------------------|----------------------------------------------------------------------------------------------------|-----------------------------------------------------|-----------------|
| Home Help Contact Us       |                                                                                                    |                                                     | Logout          |
| Submitted Applications Use | r Settings                                                                                                    |                                                     |                 |
| Project Name               | or Assistance, enter a brief name for the project (up to sixty character<br>am you want to apply for, answer "No". | rs) and answer whether you need help selecting your | program. If you |
| ESTING                     | TESTING CREATE A NEW APPLICATION                                                                                   | TESTING                                             | 4               |

#### 3. Select Program

- Under "Agencies", click on DEP.
- Scroll down and click "SEARCH"

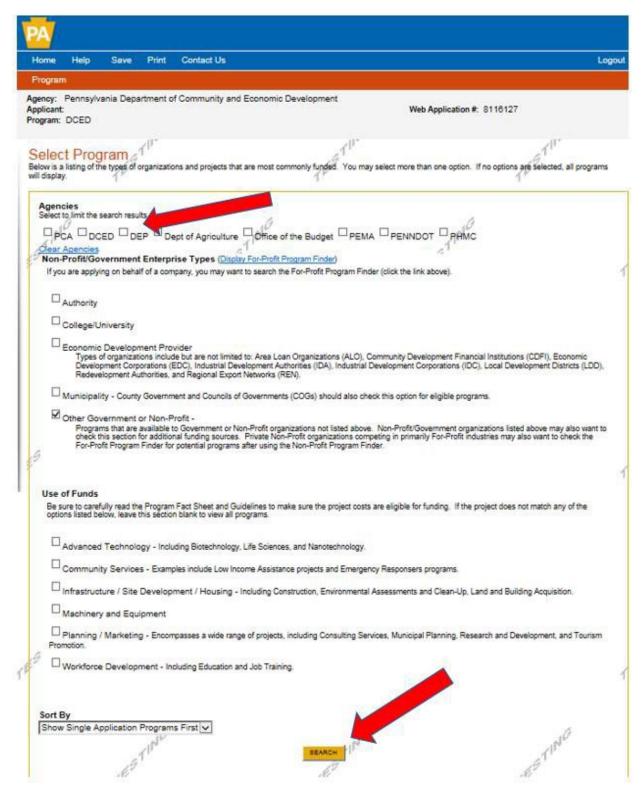

#### 4. Apply

• Scroll down through the various grant offerings, locate the Food Recovery Infrastructure Grant and hit "Apply".

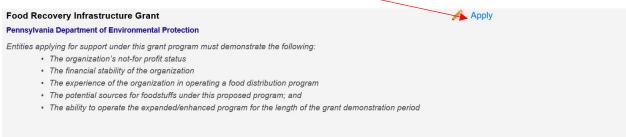

The intent of this program is to reduce, to the greatest extent practicable, the amount of fresh and processed foodstuffs currently entering Pennsylvania's waste stream. Notprograms in the Commonwealth that provide food to segments of the public will be supported in partnering with retailers/wholesalers of foodstuffs operating in the Commonw wholesome foods before these items become waste, which can then be made available by these agencies to the public they serve.

*Reminder:* Any areas marked with a red diamond  $\leftarrow$  require a response.

• You will then need to enter the access code provided during your pre-application meeting to continue.

| Program Requirements                                                   | Applicant Project Overview        | Project Site Narrative | Budget Addenda Certification |                 |
|------------------------------------------------------------------------|-----------------------------------|------------------------|------------------------------|-----------------|
| Agency: Pennsylvania Depa<br>Applicant:<br>Program: Food Recovery Infr | rtment of Environmental Protectio | on                     | Web Application #: 814       | 8258            |
| Program Requirements                                                   |                                   | TES                    | TEST                         | TES             |
| ESTING                                                                 | LESTINC                           |                        | ESTING.                      | ESTING Continue |

# 5. Applicant Information Tab

The Applicant Information section requires data related to the organization for which the application is being submitted.

# Applicant Information

To copy your Registration information into the application, click the "Use Account Information" button below.

| #STING | Applicant Entity Type:     | USE ACCOUNT INFORMATION            | O Partnership                                                                                                    | , MA CO           |        | TESTINC                 |
|--------|----------------------------|------------------------------------|----------------------------------------------------------------------------------------------------|-------------------|--------|-------------------------|
| 1      |                            | Government                         | ○ Non-Profit Corporation                                                                                                    |                   |        | A. R.                   |
|        |                            | ○ Sole Proprietorship              | O Limited Liability Company                                                                                                    |                   |        |                         |
|        | .16                        | ○ S Corporation                    | C Corporation                                                                                                    |                   | ESTING |                         |
|        | Applicant Name:            |                                    | 2 (Fill)                                                                                                    | •                 |        |                         |
|        | NAICS Code                 | •                                  | 119                                                                                                    |                   | 169    |                         |
|        | FEIN/SSN Number            |                                    |                                                                                                    |                   |        |                         |
|        |                            | *Please enter FEIN as 9 digits, no | dash.                                                                                                    |                   |        |                         |
| T-10   | UEI Number:                | ·                                  |                                                                                                    | .0                |        | 6                       |
| Ipp Ut | fficial/Signing Authority: |                                    | - P                                                                                                    |                   |        |                         |
| 19     | Title:                     |                                    | 212                                                                                                    |                   |        |                         |
|        | SAP Vendor #:              |                                    | - Province - Province |                   |        | 1 r                     |
|        | Contact Name:              | (XXXXXX OF XXXXX-XXX)              |                                                                                                    |                   |        | <b></b>                 |
|        | Contact Title;             |                                    |                                                                                                    |                   |        | =                       |
|        | Phone:                     |                                    | 1 N                                                                                                    |                   |        | +                       |
|        |                            |                                    |                                                                                                    |                   | GTP    |                         |
|        | Fax:                       | (xxx-xxx-xxxx)                     | TEP                                                                                                    |                   | 1 FE   |                         |
|        | E-mail:                    |                                    |                                                                                                    |                   |        |                         |
| P.     |                            |                                    |                                                                                                    | R.                |        | *                       |
| -INCA  | Ŭ                          |                                    |                                                                                                    | . N <sup>C2</sup> |        | 116                     |
| ESTING | City:                      | . *   *                            |                                                                                                    | P                 |        | <b>•</b> 9 <sup>1</sup> |
| · 17   | State:                     | PA V                               | A second second s                                                                                                    |                   |        | 16                      |
|        | Zip Code:                  | •                                  |                                                                                                    |                   |        |                         |

- Applicant Entity Type **Non-Profit Organization**
- Applicant Name Enter the legal entity name, the name under which the organization legally conducts business.
- NAICS Code From the dropdown box, select the appropriate entity type, such as Civil and Social Organizations. The NAICS code will auto-populate for you.
- FEIN/SSN Number Enter the Federal Tax ID number for the legal organization name (no dashes).

- UEI Number Enter the UEI Number.
- Top Official/Signing Authority In this block, enter either the name of the head of your organization or contact person.
- Title Enter title as appropriate.
- SAP Vendor# Leave blank unless known.
- Contact Name Enter the primary contact person for this project.
- Contact Title Enter the primary contact title for this project.
- Phone and Fax Enter the phone and fax numbers for the primary contact person for this project.
- E-mail Enter the e-mail for the primary contact person for this project.
- Mailing address, City, State and Zip Code Enter this information for the organization and primary contact person for this project.

| Advanced Technology           | Agri-Processor  | Agri-Producer            | Authority            | Biotechnology / Life Sciences    |  |
|-------------------------------|-----------------|--------------------------|----------------------|----------------------------------|--|
| Business Financial Services   | Call Center     | Child Care Center        | Commercial           | Community Dev. Provider          |  |
| Computer & Clerical Operators | Defense Related | Economic Dev. Provider   | Educational Facility | Emergency Responder              |  |
| Environment and Conservation  | Exempt Facility | Export Manufacturing     | Export Service       | Food Processing                  |  |
| Government                    | Healthcare      | Hospitality              | Industrial           | Manufacturing                    |  |
| Mining                        | Other           | Professional Services    | Recycling            | Regional & National Headquarters |  |
| Research & Development        | Retail          | Social Services Provider | Tourism Promotion    | Warehouse & Terminal             |  |
| .0                            |                 | .0                       | 0                    | 6                                |  |

- Enterprise Type Select the appropriate category or Other.
- Click on "Continue" at the bottom right.

STING

Continu

# 6. Project Overview Tab

- Project Name The project name will auto-populate from your entry on the initial Application page. You may change the project name at this time, if desired.
- Answer the questions on this page as appropriate. If a question does not relate to your organization or project, you may skip that question on this page.

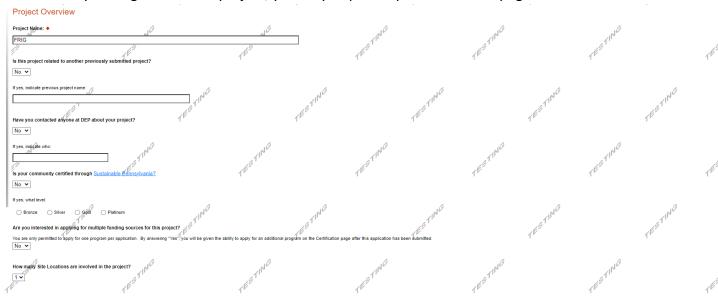

Click on "Continue"

# 7. Project Site Tab

- Address Enter the applicant's mailing address (street address). P.O. Boxes are not acceptable.
- City, State and Zip Code Enter this information.
- County Select county from the dropdown box.
- Municipality Select municipality from the dropdown box.
- PA House, PA Senate and US House These fields will be auto-populate based on the information entered above.
- Designated Areas Leave blank.

| Home Help Save<br>Program Requirements                                                   | Print C<br>Applicant   | Project Overview                                                                       | Project Site | Narrative  | Budget                          | Addenda                 | Certification | e     |
|------------------------------------------------------------------------------------------|------------------------|----------------------------------------------------------------------------------------|--------------|------------|---------------------------------|-------------------------|---------------|-------|
| Agency: Pennsylvania Depart<br>Applicant: Lebanon County<br>Program: 901 Municipal Waste | ment of En             | vironmental Protectio                                                                  |              | Hanatve    |                                 | Application #:          |               |       |
| Project Site Locati<br>To add Project Site Locations, plea                               | ON(S)<br>ase see the E | roject Overview section.                                                               | TE           | STI        |                                 |                         | TESTIN        |       |
| ESTING Address:<br>City:<br>State:<br>Zip Code:                                          | PA                     | 11                                                                                     |              | $\bigcirc$ | 1                               | ESTING                  |               |       |
| County:<br>Municipality:<br>PA House: *<br>PA Senate: *<br>US House: *                   |                        | County 💙 🕈<br>Municipality 💙 🕈                                                         | × 10         | .10        |                                 |                         | 10<br>11.     |       |
| Designated Areas:                                                                        | Ente                   | 17 Distressed Community<br>rprise Zone<br>stone Innovation Zone<br>e Agricultural Area |              |            | Brownfie<br>Greenfie<br>Keyston | eld<br>e Opportunity Zo | ne            |       |
|                                                                                          |                        |                                                                                        |              |            |                                 |                         |               | Conti |

#### 8. Project Narrative Tab

• Enter answers for the questions in this section.

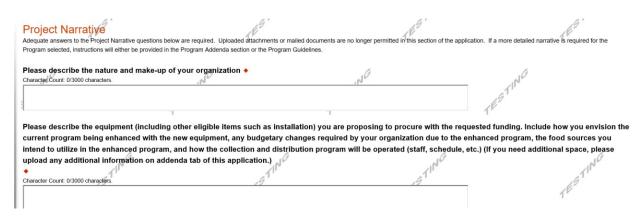

Click on "Continue"

#### 9. Program Budget Tabs

• There are two tabs on this page which need to be completed, <u>Spreadsheet</u> and Basis of Cost.

### Spreadsheet Tab

- Click on the Spreadsheet tab.
- Add the grant amount for which you are apply.

| spreadsheet                                                                         | get<br>ion for details on how to con<br>Basis of Cost                                         | mplete the P   | rogram Budget.                                 | TESTIC                    |
|-------------------------------------------------------------------------------------|-----------------------------------------------------------------------------------------------|----------------|------------------------------------------------|---------------------------|
| this page, list the t                                                               | total cost of your project                                                                    | t. Total proj  | ect cost should i                              | not exceed \$2            |
|                                                                                     | . 🔺                                                                                           |                | . (179                                         |                           |
| rative where you can                                                                | s the amount of funding you<br>provide a more detailed de:                                    |                | pecific line items.                            |                           |
| first column indicates                                                              | s the amount of funding you<br>provide a more detailed de:                                    |                |                                                | r completing the<br>Total |
| first column indicates rative where you can Add funding set                         | s the amount of funding you<br>provide a more detailed de:                                    | scription of s | pecific line items.<br>Food Waste              |                           |
| first column indicates rative where you can Add funding set                         | s the amount of funding you<br>provide a more detailed de<br>ource<br>uction & Recovery Grant | scription of s | pecific line items.<br>Food Waste<br>Reduction |                           |
| first column indicates<br>rative where you can<br>Add funding so<br>Food Waste Redu | s the amount of funding you<br>provide a more detailed de<br>ource<br>uction & Recovery Grant | scription of s | Food Waste<br>Reduction<br>\$200,000.00        | Total                     |

Click on "Continue"

#### Basis of Cost Tab

• This tab does not require any additional information and has been prepopulated for you.

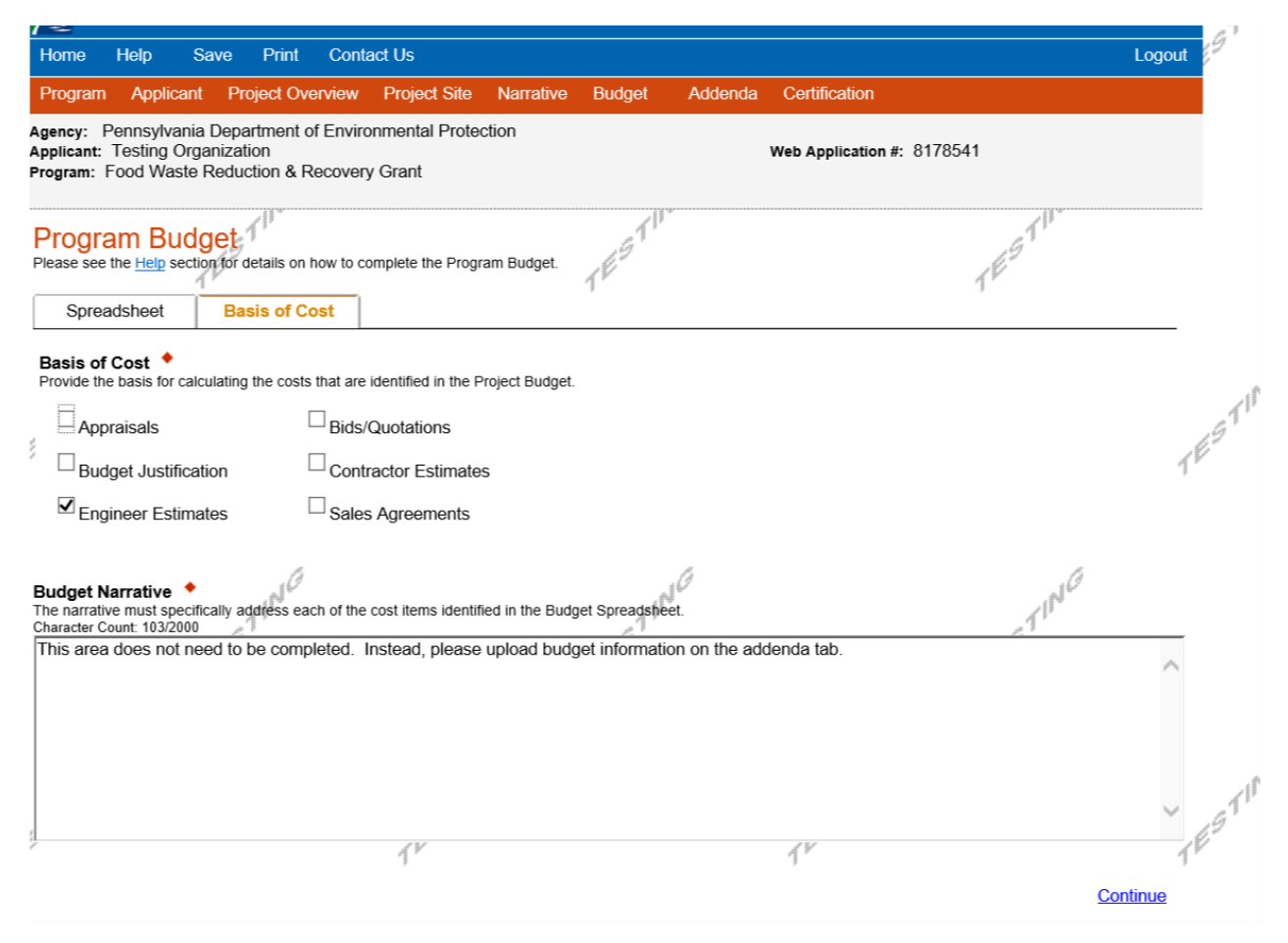

Click on "Continue"

# 10. Program Addenda

• Complete all fields in this section

| ddress of Operation if different from address supplied on Applicant Information Ta<br>racter Count: 0/1000 characters.                                                                                                    | < IN <sup>CE</sup>                                                 | ESTING.                                                     | nts listed below, please try <u>changing your</u>   | rinia                 |
|----------------------------------------------------------------------------------------------------|--------------------------------------------------------------------|-------------------------------------------------------------|-----------------------------------------------------|-----------------------|
| Organization Website Address                                                                                                    | ganization as it pertains to food utilization/distri               | 5 TING                                                      | TESTING                                             | 2                     |
| Now often are you using/distributing food?<br>What is the target group of your efforts?<br>The second second | TESTING                                                            | TESTING                                                     | 1 <sup>ES</sup>                                     | 1 NG                  |
| Now long has your organization peen in existence +                                                                                                    | efforts?                                                           | TING TES                                                    | STING                                               |                       |
| $\mathcal{T}^{F}$ and your budget information for this grant proposal, including each piece of equipment (and other eligible items) ad Files                                                                                                    | ) along with the cost of each item. Attach price quotes or receipt | to verify your entries.                                     | TESTING                                             | 1                     |
| A control below to select your file. Each file can be no larger than 30MB.                                                                                                    | TESTING                                                            | ESTING<br>TEST                                              | N <sup>C</sup><br>TE <sup>ST</sup>                  | ING                   |
| ad Files<br>the control below to select your file. Each file cary be no larger than 30MB.                                                                                                    | TESTING                                                            | TEST ING                                                    | TESTING                                             | 1                     |
| nmental Justice<br>mmental Justice (E.J) is the kair treatment and meaningful involvement of all people regardless of race, color, nat<br>portionally exposed to adverse environmental impacts and anyone can have a seat at the table in the decision m<br>20 percent or more individuals live at or below the federal poverty line, gindlor 30 percent or more of the populat<br>area.                                                                                                    | naking process that affects their environment. If you have any qu  | estions regarding environmental justice, please contact DEF | 's Office if Environmental Justice. Pennsylvania DE | P identifies an EJ Ar |
| Il your recycling project be implemented in an EJ area and benefit a community located in an EJ Area? •                                                                                                    | and/or public health of an underserved community?                  | est Ing                                                     | ETTING                                              |                       |

| If your request is for \$10,000 or more,<br>Upload Files                                | MENT NOTICE<br>g \$10,000 or more, please review the attached Worker<br>you are required to complete and uploag file attached<br>r file. Each file can be no larger than 30MB. |         | :<br>:utive Order 2021-06).<br>TEST | IN <sup>C</sup> | TESTING                                                                    | TESTING                                |
|-----------------------------------------------------------------------------------------|----------------------------------------------------------------------------------------------------|---------|-------------------------------------|-----------------|----------------------------------------------------------------------------|----------------------------------------|
|                                                                                         | en<br>TH <sup>2711</sup><br>Ion to include: invoices, price quotes or receipts for e<br>e demonstration period; documentation of your not-fo                                   |         |                                     |                 | $T^{\mu\nu}$ , $T^{\mu\nu}$ , as and cooperatives with which the organizat | 100 intends to partner to acquire non- |
| Uplead Files<br>Use the control below to select you<br>File 1 Choose File No file chose | r file. Each file can be no larger than 30MB. $\label{eq:started} \mathcal{A}^{\mu}$ en $\mathcal{T}^{\nu}$                                                                    | TESTING | TEST                                | ph <sup>G</sup> | TESTING                                                                    | TESTING                                |
| 1ESTING                                                                                 | -ESTING                                                                                                    | 1ESTING | -FSTING                             | TESTING         | 1ESTING                                                                    | Continue<br>LES                        |

When completed, click Continue.

### 11. Certification and Submission Tab

- If there is any missing information in your application, your screen will look like the following example.
- Under the orange "Application Certification" heading, it will state, "The following sections are incomplete. All required fields marked with a red diamond must be completed before you are able to submit this application".
- To add/correct the information on your application, click on the section heading to return to the page.

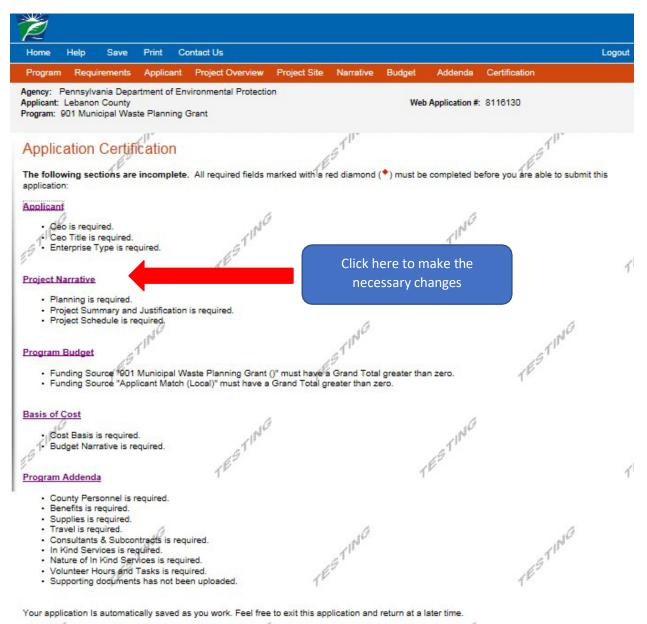

If your application is complete, your screen will look like this:

| rogram                                                      | Requ                                                            | irements                                          | Applic                                                           | ant Proje                                                      | ct Overview                                                        | Project Site                                          | Narrative                                                      | Budget                                                     | Addenda                                                                | Certification                                                                                                    |                                          |
|-------------------------------------------------------------|-----------------------------------------------------------------|---------------------------------------------------|------------------------------------------------------------------|----------------------------------------------------------------|--------------------------------------------------------------------|-------------------------------------------------------|----------------------------------------------------------------|------------------------------------------------------------|------------------------------------------------------------------------|----------------------------------------------------------------------------------------------------|------------------------------------------|
| licant:                                                     | Lebanor                                                         |                                                   |                                                                  |                                                                | ental Protectio                                                    | n                                                     |                                                                | Web                                                        | Application #                                                          | 8116130                                                                                                    |                                          |
| of the i                                                    | required                                                        |                                                   | of the wel                                                       | application                                                    | n have been o<br>e changes.                                        | completed. 1fy                                        | STIT<br>ou have revi                                           | ewed the ap                                                | plication, you                                                         | may submit it for process                                                                                                    | ing. Afte                                |
| By che<br>porting<br>Applic<br>rmatio<br>ke a fa<br>secutio | ecking thi<br>g materia<br>ant, and<br>on is true<br>ilse state | I also cer<br>and corre<br>ment or o<br>ordance v | typing y<br>ted via th<br>tify that, i<br>oct and ac<br>vervalue | e Internet an<br>f applying o<br>curately rep<br>a security to | nd its attachn<br>n behalf of th<br>presents the s<br>obtain a gra | e applicant, I h<br>status and eco<br>ant and/or loan | and correct a<br>ave verified<br>nomic conditi<br>from the Cor | nd accurate<br>with an auth<br>ion of the Ap<br>mmonwealth | ly represent to<br>orized represent<br>plicant. I also<br>of Pennsylva | n the single application an<br>he status and economic c<br>entative of the Applicant ti<br>understand that if I know<br>inia, I may be subject to c<br>§ 3729 and 3802 (relating | ondition<br>nat such<br>ingly<br>riminal |
| O <sub>lan</sub><br>O <sub>lan</sub>                        | n the app<br>n an auth                                          | licant                                            | 11                                                               |                                                                | ompany, orga                                                       | nization or loc                                       | al governmer                                                   | nt.                                                        |                                                                        | STING                                                                                                    |                                          |
| vne N                                                       | ame Hei                                                         | r <u>e:</u> 1 <sup>6°</sup>                       |                                                                  |                                                                |                                                                    | TE                                                    |                                                                |                                                            |                                                                        | TE                                                                                                    |                                          |
| TPEN                                                        |                                                                 | chment A                                          | greeme                                                           | nt:                                                            | NG                                                                 | \$                                                    |                                                                |                                                            | NG                                                                     |                                                                                                    |                                          |

Complete the following fields:

- Indicate certification of application information by checking the related checkbox under the Electronic Signature Agreement.
- Indicate identity as one of the following:
  - I am the applicant
  - I am an authorized representative of the company, organization or local government.
  - I am a "Certified" Partner representative
- Type your name in the "Type Name Here" block. This will serve as your official e-signature and authorizes your application.
- Check the "Electronic Attachment Agreement" box.
- Click on "Submit Application".

### **12.** Application Receipt Verification

- If you want a copy of your application, click the "Print Entire Applications with Signature Page" link. You will always be able to access your application with the user name and password you created at the beginning of the application.
- Make sure to record your Single Application ID#. All future correspondence from the Department will reference this number.
- You do not need to send the signature page and/or any further documentation to the Grants Center. All the information needed is contained in your online submission.

| Z                                                                                                    |                                                                                                    |
|----------------------------------------------------------------------------------------------------|----------------------------------------------------------------------------------------------------|
| Home Help Print Contact Us                                                                                                    | Logout                                                                                                    |
| Program Addenda Certification                                                                                                    |                                                                                                    |
| gency: Pennsylvania Department of Environmental Protection<br>pplicant: Lebanon County<br>rogram: 901 Municipal Waste Planning Grant                                                                                                    | Web Application #: 8116130                                                                                                    |
| Application Certification<br>Single Application ID #: 201712074982                                                                                                    | THESTH                                                                                                    |
| The web application has been successfully submitted for processing.                                                                                                    |                                                                                                    |
| 201712074962 and its attachments are true and correct and accurately repressentify that, if applying on behalf of the applicant, I have verified with an authority correct and accurately represents the status and economic condition of the App veryalue a security to obtain a grant and/or loan from the Commonwealth of P with 18 Pa.C.S. § 4904 (relating to unsworn falsification to authorities) and 31 U The signature page may also be printed now. You may also print submitted ap Applications" in the top toolbar. | ted representative of the Applicant that such information is true and<br>licant. I also understand that if I knowingly make a false statement or<br>ennsylvania, I may be subject to criminal prosecution in accordance<br>J.S.C. §§ 3729 and 3802 (relating to false claims and statements). |
| 10                                                                                                    | 10                                                                                                    |
| Print Signature Page only<br>Print Entire Application with Signature Page                                                                                                    | TIN                                                                                                    |
| The signature page along with any paper supporting documents can be mailed                                                                                                    | to the following address:                                                                                                    |
| Pennsylvania Department of Environmental Protection<br>DEP Grants Center<br>PO Box 8776<br>Harrisburg, PA 17105-8776                                                                                                    | It is not necessary to send any<br>information to DEP. All required<br>information, including your signature is<br>contained in this electronic submission                                                                                                    |

**Congratulations!** You have completed the online application.